## Место для фотографии

Canoi любимой<br>мамочке!

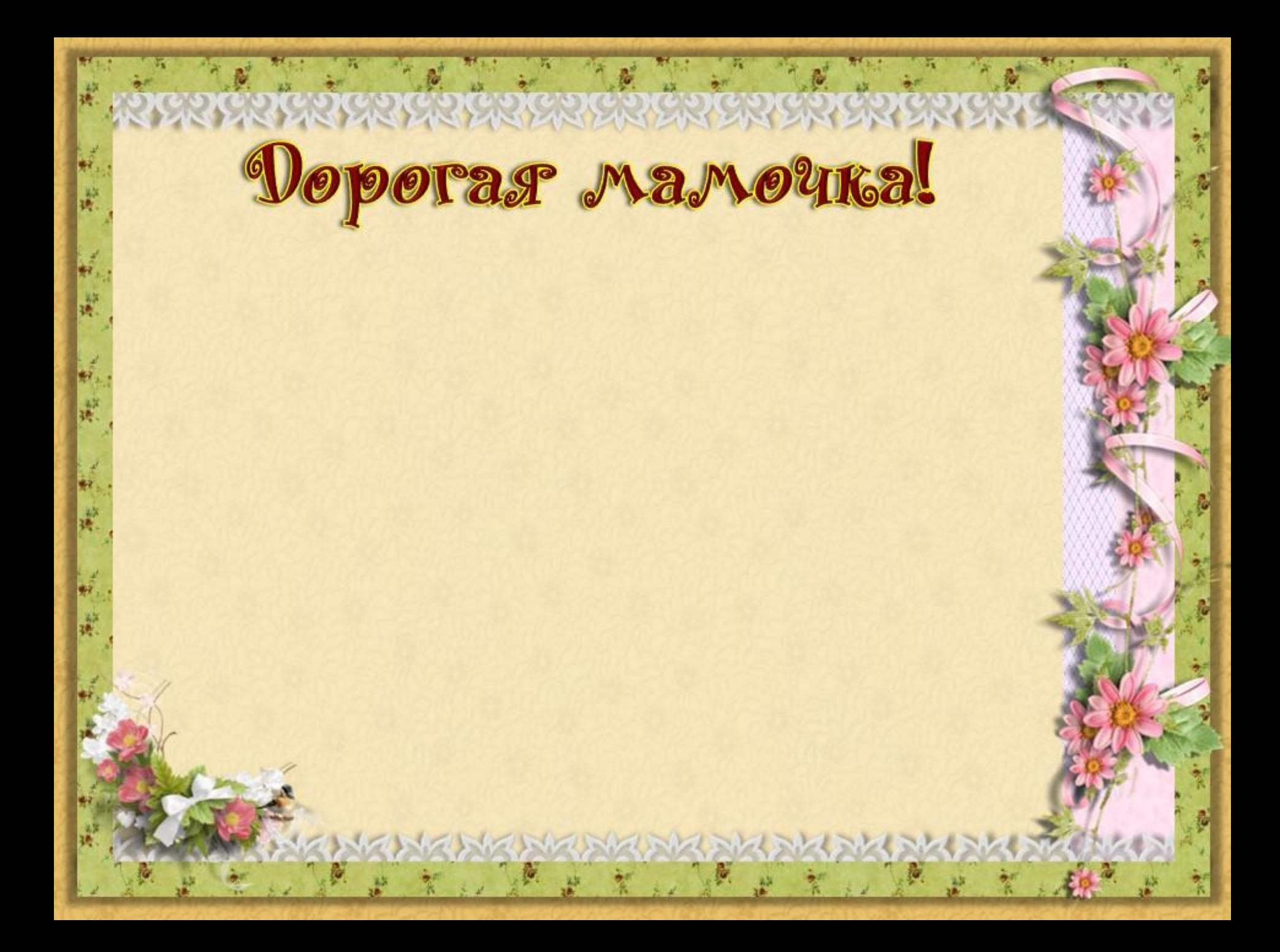

Место для фотографии

ta,

Самой

La

Ha cBerze

 $O[O]{O[O]{O[O]{O}}}$ 

**учийей** 

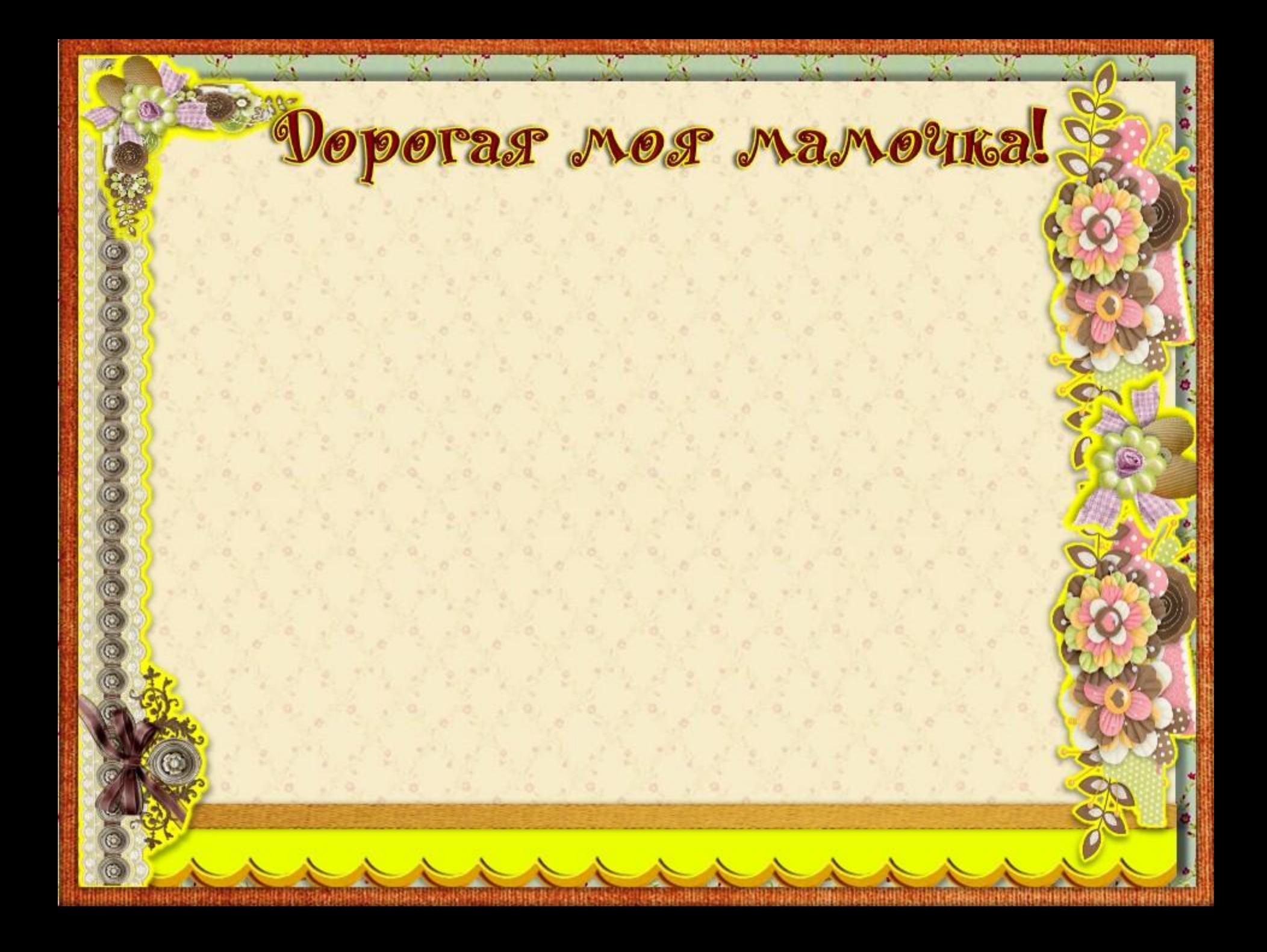

**Моей** любилой, дорогой мамочке!

Место для фотографии

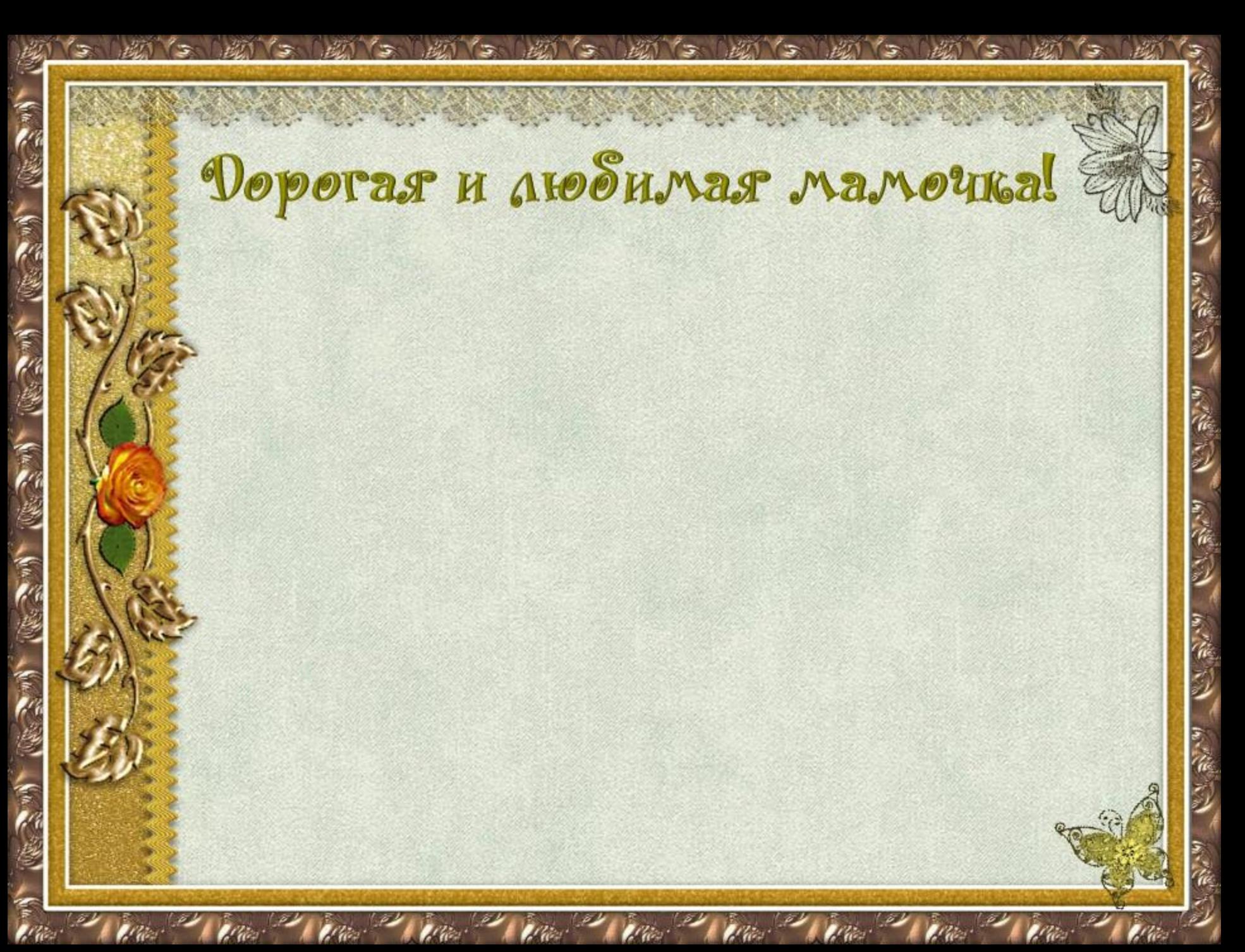

## Инструкция «Как вставить

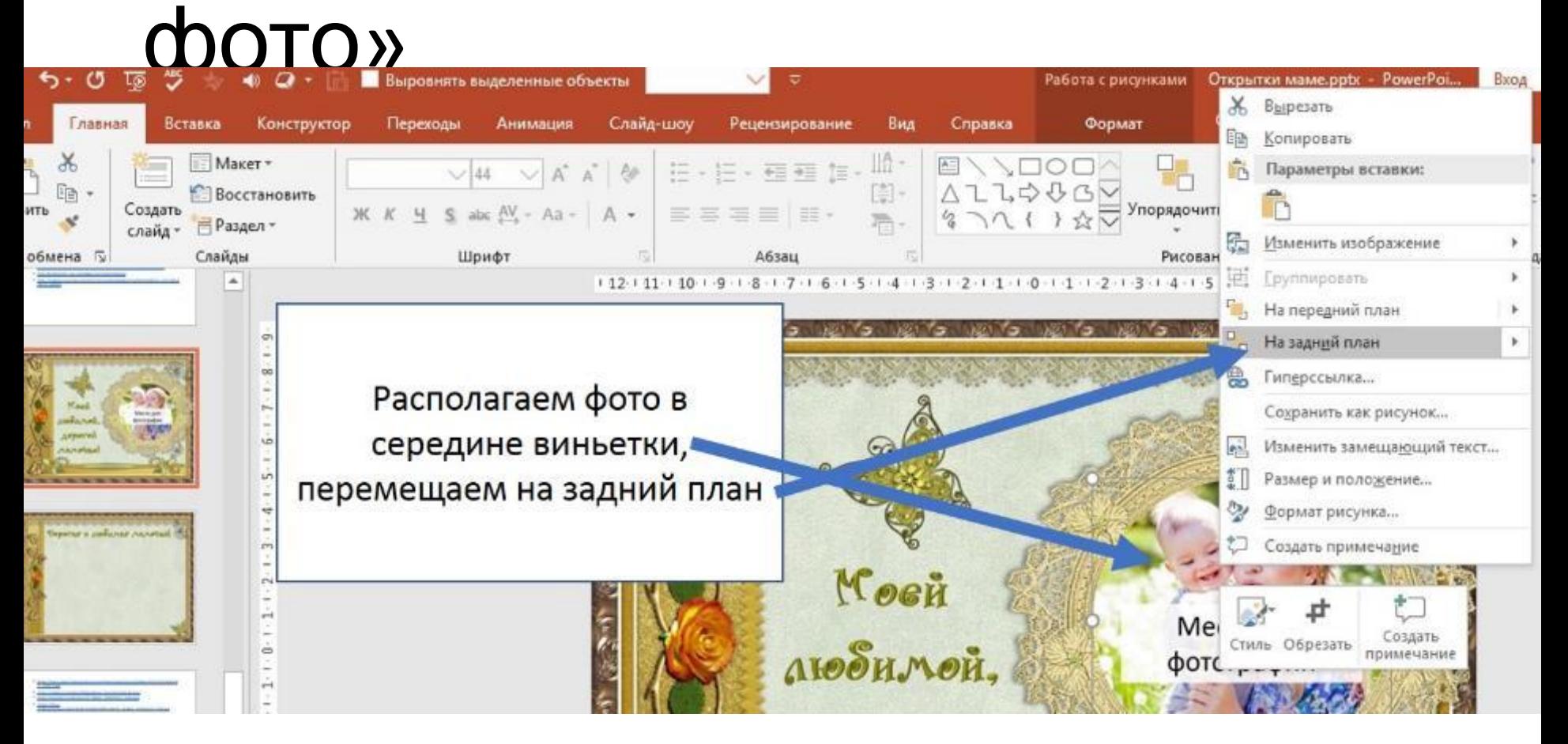

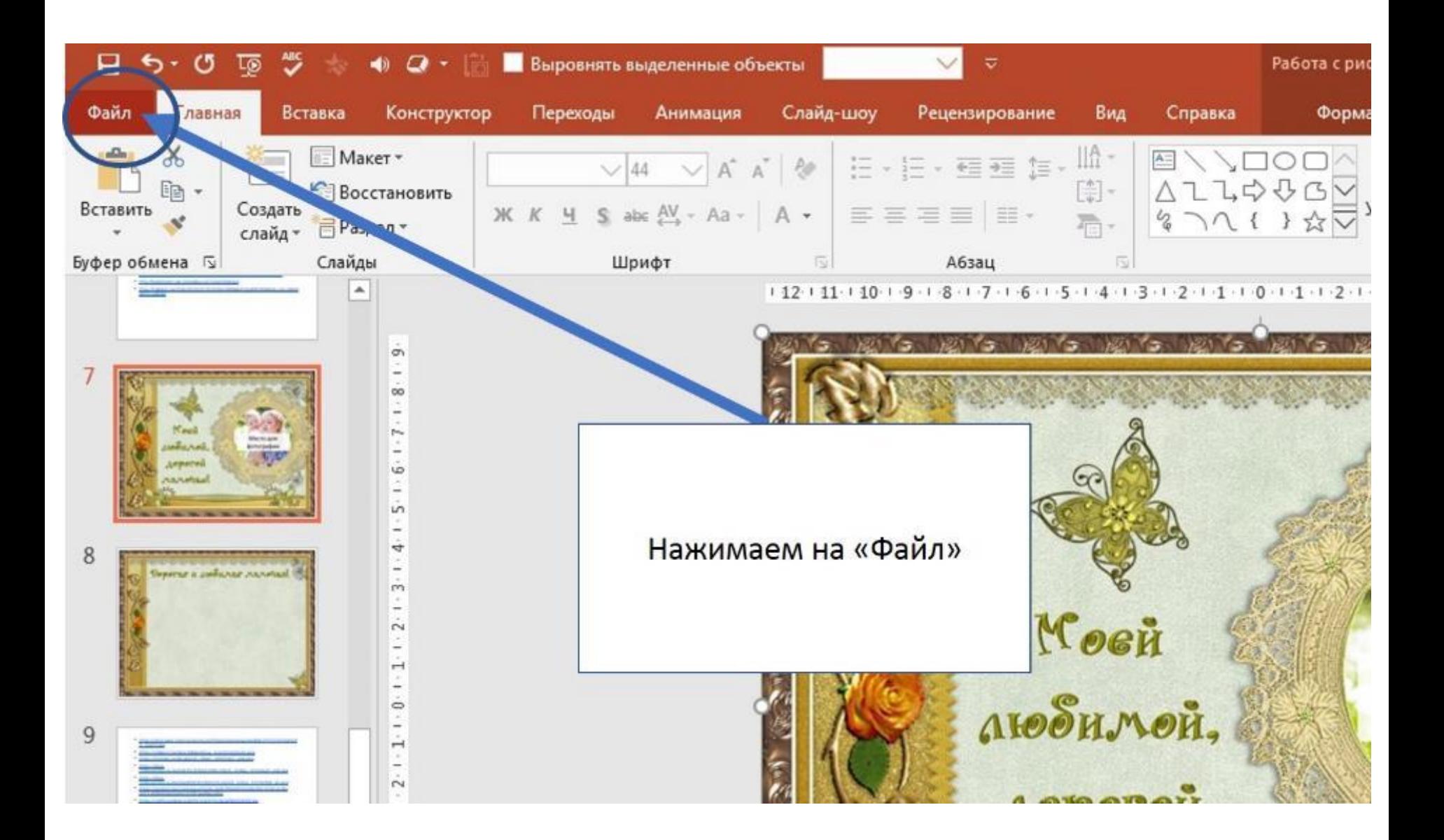

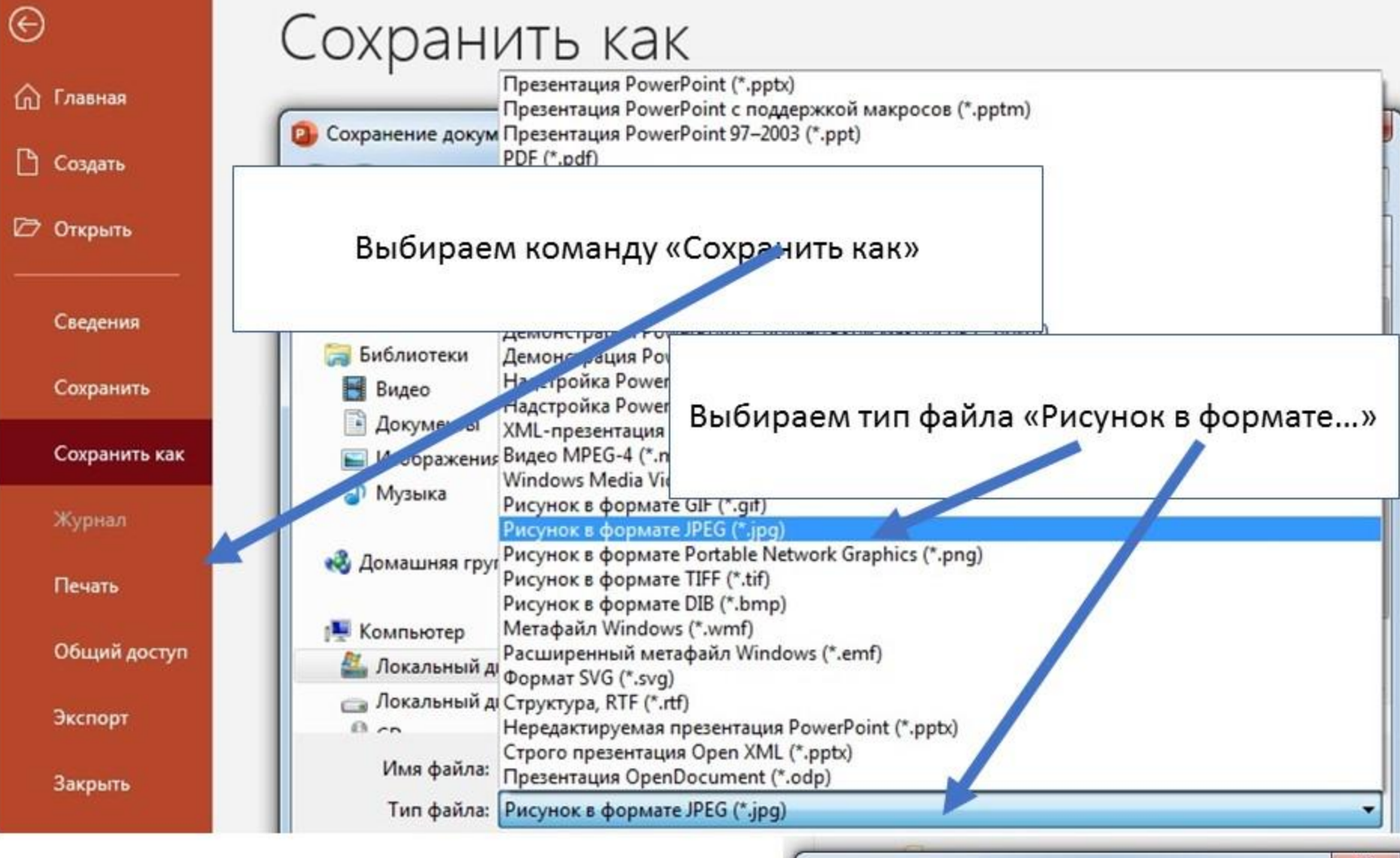

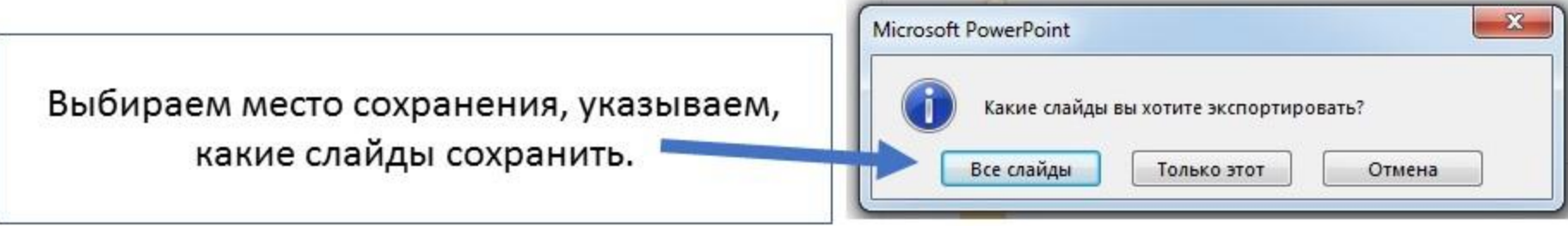